# Package 'ActiveDriverWGS'

November 30, 2021

Title A Driver Discovery Tool for Cancer Whole Genomes

Version 1.1.2

Description A method for finding an enrichment of cancer simple somatic mutations (SNVs and Indels) in functional elements across the human genome. 'ActiveDriverWGS' detects coding and noncoding driver elements using whole genome sequencing data. The method is part of the following publication: Candidate Cancer Driver Mutations in Distal Regulatory Elements and Long-Range Chromatin Interaction Networks. Molecular Cell (2020) [<doi:10.1016/j.molcel.2019.12.027>](https://doi.org/10.1016/j.molcel.2019.12.027).

Depends  $R$  ( $>= 3.5$ )

Imports BSgenome, BSgenome.Hsapiens.UCSC.hg19, BSgenome.Hsapiens.UCSC.hg38, BSgenome.Mmusculus.UCSC.mm9, BSgenome.Mmusculus.UCSC.mm10, Biostrings, GenomeInfoDb, GenomicRanges, IRanges, S4Vectors

License GPL-3

Encoding UTF-8

LazyData true

Suggests knitr, testthat, rmarkdown

VignetteBuilder knitr

RoxygenNote 7.1.1

NeedsCompilation no

Author Juri Reimand [aut, cre], Helen Zhu [aut]

Maintainer Juri Reimand <juri.reimand@utoronto.ca>

Repository CRAN

Date/Publication 2021-11-30 18:10:02 UTC

## R topics documented:

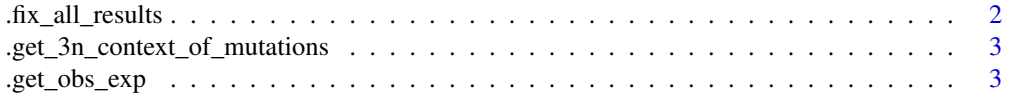

## <span id="page-1-0"></span>2 . fix\_all\_results

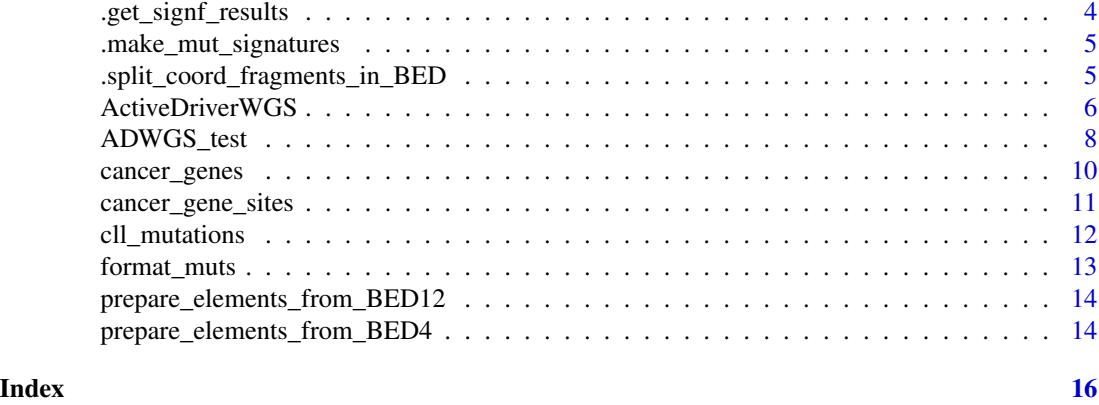

.fix\_all\_results *fix\_all\_results verifies that the results table has the correct format and p-values*

## Description

fix\_all\_results verifies that the results table has the correct format and p-values

## Usage

.fix\_all\_results(all\_results)

## Arguments

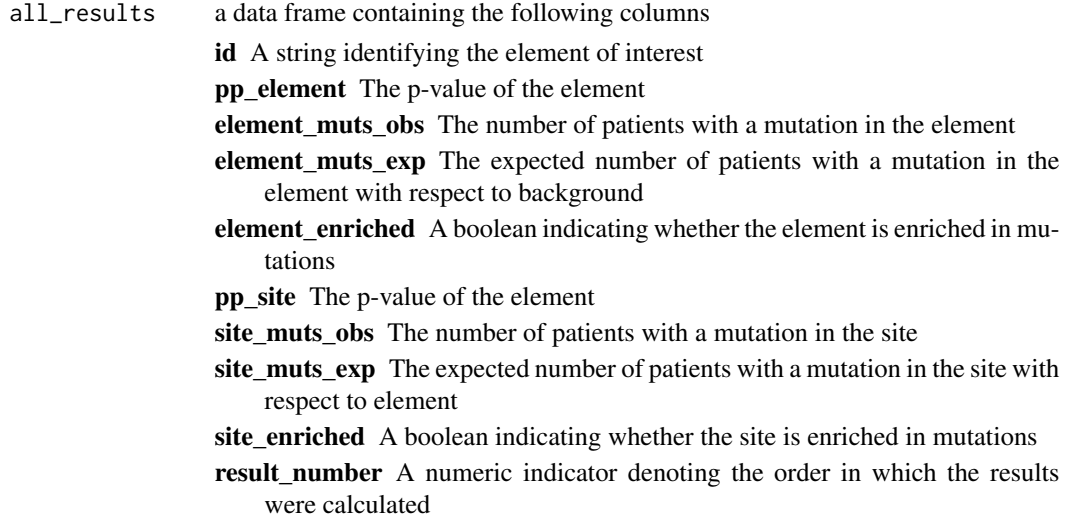

## Value

the same data frame

<span id="page-2-0"></span>.get\_3n\_context\_of\_mutations

*This function finds the tri-nucleotide context of mutations*

## Description

This function finds the tri-nucleotide context of mutations

#### Usage

.get\_3n\_context\_of\_mutations(mutations, this\_genome)

## Arguments

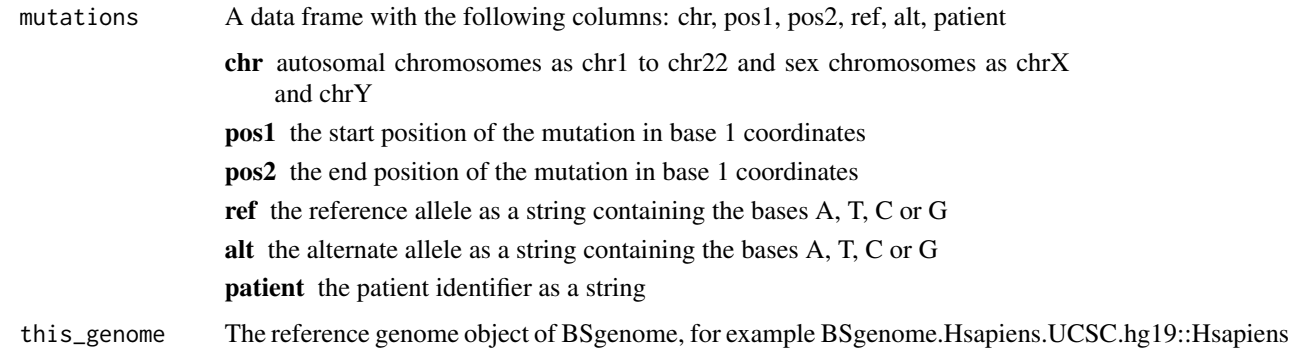

#### Value

A data frame consisting of the same columns as the original mutations data frame and sorted by SNVs and Indels with an additional column tag which indicates the trinucleotide context of the mutation

.get\_obs\_exp *Calculates the number of expected mutations based*

## Description

Calculates the number of expected mutations based

#### Usage

.get\_obs\_exp(hyp, select\_positions, dfr, colname)

## <span id="page-3-0"></span>Arguments

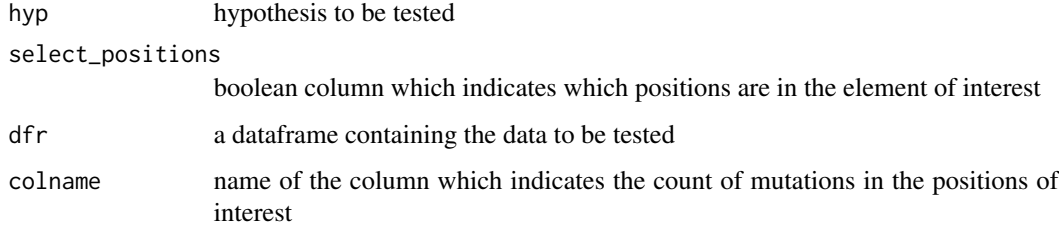

## Value

a list of observed mutations and expected mutations

.get\_signf\_results *Returns significant results*

## Description

Returns significant results

## Usage

.get\_signf\_results(all\_res)

## Arguments

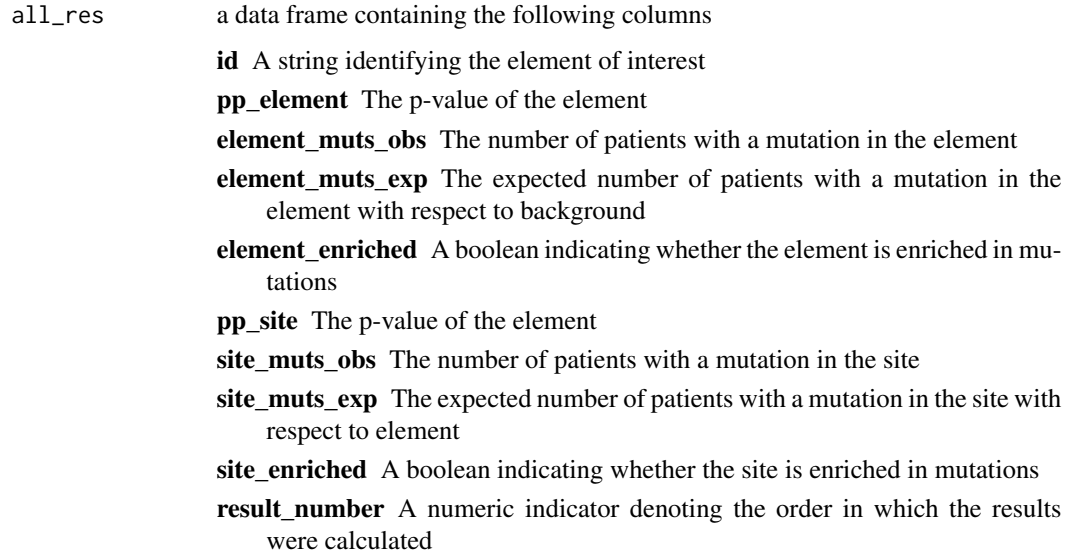

<span id="page-4-0"></span>the same data frame with three addition columns

fdr\_element The FDR corrected p-value of the element

fdr\_site The FDR corrected p-value of the site

has\_site\_mutations A V indicates the presence of site mutations

.make\_mut\_signatures *Makes mutational signatures*

## Description

Makes mutational signatures

#### Usage

.make\_mut\_signatures()

## Value

a dataframe with mutational signatures

.split\_coord\_fragments\_in\_BED *Splits a BED12 file into separate regions*

## Description

Splits a BED12 file into separate regions

## Usage

```
.split_coord_fragments_in_BED(i, coords)
```
## Arguments

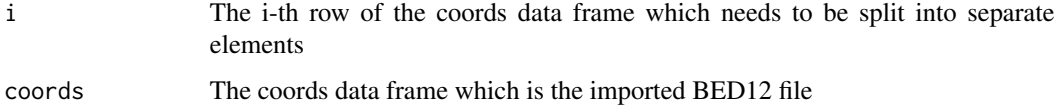

<span id="page-5-0"></span>A data frame containing the following columns for a given BED12 identifier

chr autosomal chromosomes as chr1 to chr22 and sex chromosomes as chrX and chrY

start the start position of the element in base 0 coordinates (BED format)

end the end position of the element in base 0 coordinates (BED format)

id the element identifier - if the element contains multiple segments such as exons, each segment should be a separate row with the segment coordinates and the element identifier as id. Elements can be coding or noncoding such as exons of protein coding genes or active enhancers.

ActiveDriverWGS *ActiveDriverWGS is a driver discovery tool for simple somatic mutations in cancer whole genomes*

#### Description

ActiveDriverWGS is a driver discovery tool for simple somatic mutations in cancer whole genomes

#### Usage

```
ActiveDriverWGS(
  mutations,
  elements,
  sites = NULL,
  window\_size = 50000,filter_hyper_MB = 30,
  recovery.dir = NULL,
  mc.core = 1,
  ref_genome = "hg19"
\mathcal{L}
```
## Arguments

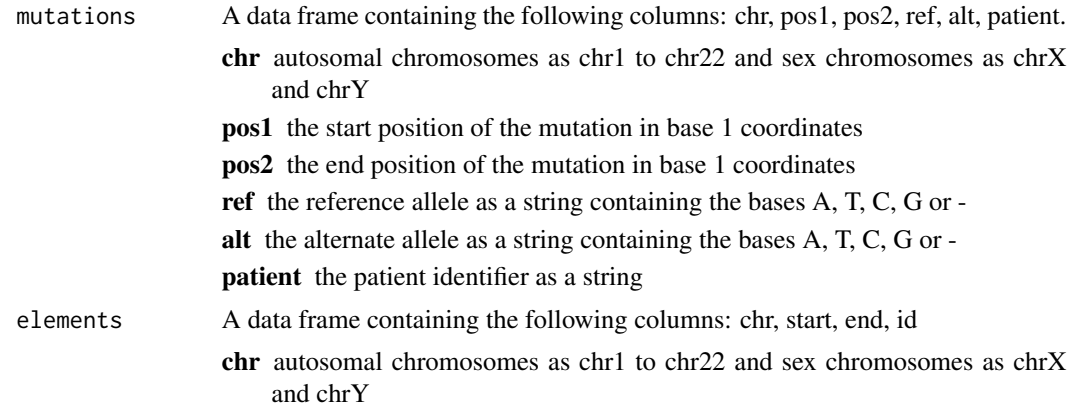

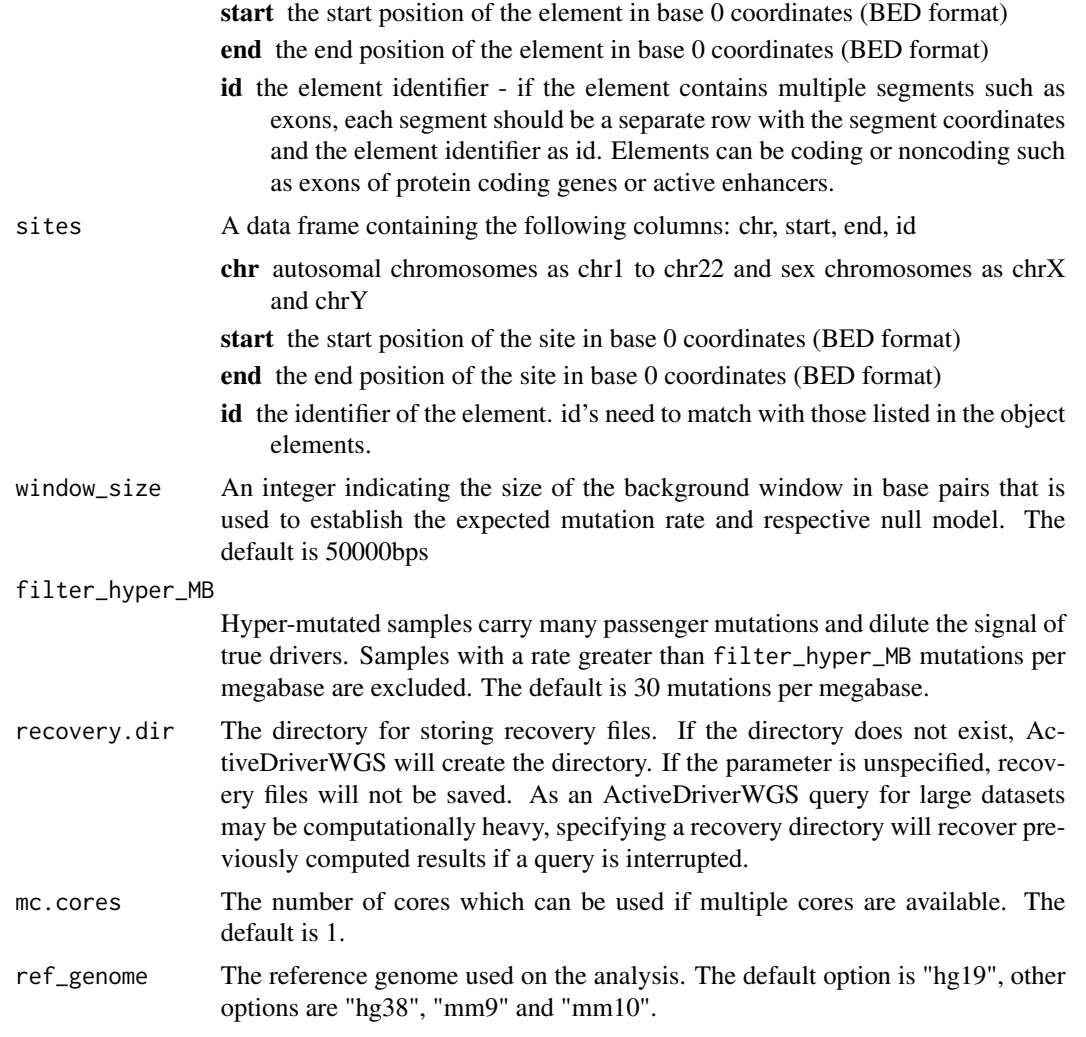

A data frame containing the results of driver discovery containing the following columns: id, pp\_element, element\_muts\_obs, element\_muts\_exp, element\_enriched, pp\_site, site\_muts\_obs, site\_muts\_exp, site\_enriched, fdr\_element, fdr\_site

id A string identifying the element of interest

pp\_element The p-value of the element

element\_muts\_obs The number of patients with a mutation in the element

element\_muts\_exp The expected number of patients with a mutation in the element with respect to background

element\_enriched A boolean indicating whether the element is enriched in mutations

pp\_site The p-value of the site

site\_muts\_obs The number of patients with a mutation in the site

<span id="page-7-0"></span>site\_muts\_exp The expected number of patients with a mutation in the site with respect to element site\_enriched A boolean indicating whether the site is enriched in mutations fdr\_element The FDR corrected p-value of the element fdr\_site The FDR corrected p-value of the site has\_site\_mutations A V indicates the presence of site mutations

#### Examples

```
data(cancer_genes)
data(cll_mutations)
some_genes = c("ATM", "MYD88", "NOTCH1", "SF3B1", "XPO1",
"SOCS1", "CNOT3", "DDX3X", "KMT2A", "HIF1A", "APC")
result = ActiveDriverWGS(mutations = cll_mutations,
elements = cancer_genes[cancer_genes$id %in% some_genes,])
```
ADWGS\_test *ADWGS\_test executes the statistical test for ActiveDriverWGS*

#### Description

ADWGS\_test executes the statistical test for ActiveDriverWGS

#### Usage

```
ADWGS_test(
  id,
  gr_element_coords,
  gr_site_coords,
  gr_maf,
  win_size,
  this_genome
\lambda
```
#### Arguments

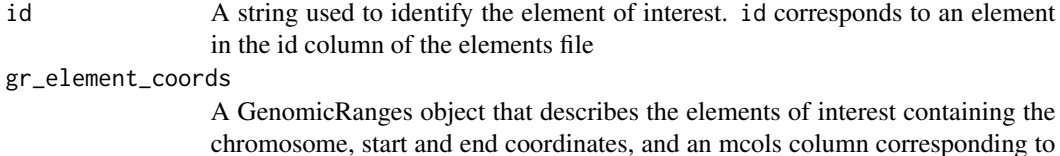

id

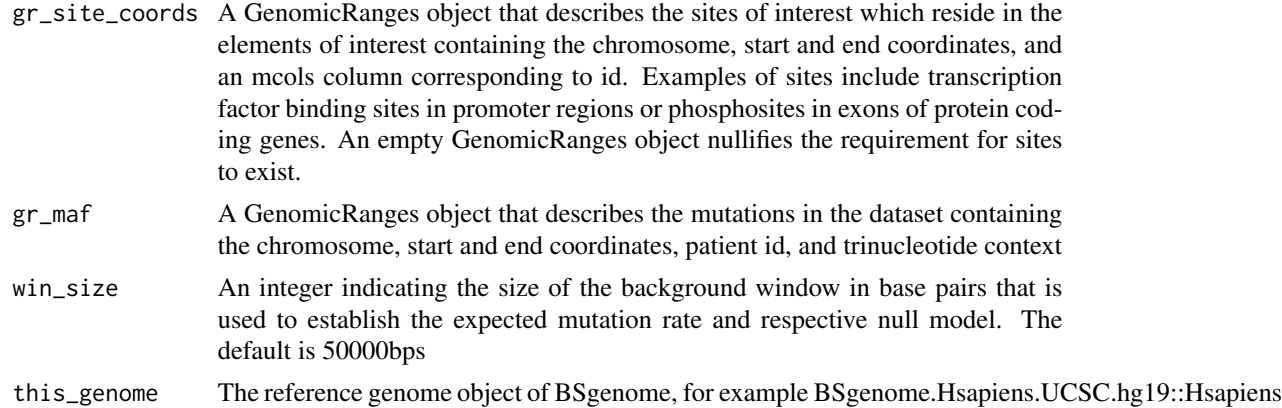

A data frame containing the following columns

id A string identifying the element of interest

pp\_element The p-value of the element

element\_muts\_obs The number of patients with a mutation in the element

element\_muts\_exp The expected number of patients with a mutation in the element with respect to background

element\_enriched A boolean indicating whether the element is enriched in mutations

pp\_site The p-value of the site

site\_muts\_obs The number of patients with a mutation in the site

site\_muts\_exp The expected number of patients with a mutation in the site with respect to element

site\_enriched A boolean indicating whether the site is enriched in mutations

result\_number A numeric indicator denoting the order in which the results were calculated

fdr\_element The FDR corrected p-value of the element

fdr\_site The FDR corrected p-value of the site

has\_site\_mutations A V indicates the presence of site mutations

## Examples

library(GenomicRanges)

```
# Regions
data(cancer_genes)
gr_element_coords = GRanges(seqnames = cancer_genes$chr,
IRanges(start = cancer_genes$start, end = cancer_genes$end),
mcols = cancer_genes$id)
# Sites (NULL)
gr_site_coords = GRanges(c(seqnames=NULL,ranges=NULL,strand=NULL))
```

```
# Reference genome
this_genome = BSgenome.Hsapiens.UCSC.hg19::Hsapiens
# Mutations
data(cll_mutations)
cll_mutations = format_muts(cll_mutations, this_genome = this_genome)
gr_maf = GRanges(cll_mutations$chr,
IRanges(cll_mutations$pos1, cll_mutations$pos2),
mcols=cll_mutations[,c("patient", "tag")])
# ADWGS_test
id = "ATM"result = ADWGS_test(id, gr_element_coords, gr_site_coords, gr_maf,
win_size = 50000, this_genome = this_genome)
```
cancer\_genes *cancer\_genes*

#### **Description**

protein coding genes from gencode v.19, cancer genes adapted from the Cancer Gene Census (November, 2018). Genes affected solely by amplifications, deletions and translations were removed.

#### Usage

data(cancer\_genes)

#### Format

A data frame containing the following columns: chr, start, end, id

chr autosomal chromosomes as chr1 to chr22 and sex chromosomes as chrX and chrY

start the start position of the element in base 0 coordinates (BED format)

end the end position of the element in base 0 coordinates (BED format)

id the element identifier - if the element contains multiple segments such as exons, each segment should be a separate row with the segment coordinates and the element identifier as id. Elements can be coding or noncoding such as exons of protein coding genes or active enhancers.

#### Source

#### **[GENCODE](https://www.gencodegenes.org/human/release_19.html)**

#### References

Harrow, Jennifer, et al. "GENCODE: the reference human genome annotation for The ENCODE Project." Genome research 22.9 (2012): 1760-1774. [\(PubMed\)](https://pubmed.ncbi.nlm.nih.gov/22955987/)

<span id="page-10-0"></span>cancer\_gene\_sites 11

#### Examples

```
data(cancer_genes)
```

```
data(cll_mutations)
ActiveDriverWGS(mutations = cll_mutations, elements = cancer_genes)
```
cancer\_gene\_sites *post-translational modification sites found in cancer genes*

#### Description

post-translational modification sites found in cancer genes

#### Usage

```
data(cancer_gene_sites)
```
#### Format

A data frame containing the following columns: chr, start, end, id

chr autosomal chromosomes as chr1 to chr22 and sex chromosomes as chrX and chrY

start the start position of the site in base 0 coordinates (BED format)

end the end position of the site in base 0 coordinates (BED format)

id the site identifier - each site should contain only 1 segment and a unique id. If ids are duplicated, each segment of the site will be treated as an individual site. Sites can be coding or noncoding such as phosphosites of protein coding genes in genomic coordinates or transcription factor binding sites of active enhancers.

#### Source

[PubMed](https://pubmed.ncbi.nlm.nih.gov/29126202/)

#### References

Wadi, Lina, et al. "ActiveDriverDB: human disease mutations and genome variation in posttranslational modification sites of proteins." Nucleic Acids Res. (2018): Jan 4;46(D1):D901-D910. [\(PubMed\)](https://pubmed.ncbi.nlm.nih.gov/29126202/)

```
data(cancer_gene_sites)
```

```
data(cll_mutations)
data(cancer_genes)
ActiveDriverWGS(mutations = cll_mutations, elements = cancer_genes, sites = cancer_gene_sites)
```
#### <span id="page-11-0"></span>Description

CLL whole genome simple somatic mutations from Alexandrov et, 2013

#### Usage

```
data(cll_mutations)
```
## Format

A data frame containing the following columns: chr, pos1, pos2, ref, alt, patient.

chr autosomal chromosomes as chr1 to chr22 and sex chromosomes as chrX and chrY

pos1 the start position of the mutation in base 1 coordinates

pos2 the end position of the mutation in base 1 coordinates

ref the reference allele as a string containing the bases A, T, C or G

alt the alternate allele as a string containing the bases A, T, C or G

patient the patient identifier as a string

#### Source

#### [Publication](https://www.nature.com/articles/nature12477)

## References

Alexandrov, Ludmil B., et al. "Signatures of mutational processes in human cancer." Nature 500.7463 (2013): 415. [\(PubMed\)](https://pubmed.ncbi.nlm.nih.gov/23945592/)

```
data(cll_mutations)
```

```
data(cancer_genes)
ActiveDriverWGS(mutations = cll_mutations, elements = cancer_genes)
```
<span id="page-12-0"></span>

## Description

This function filters hypermutated samples and returns the formatted mutations with the appropriate trinucleotide context

#### Usage

```
format_muts(mutations, this_genome, filter_hyper_MB = NA)
```
#### Arguments

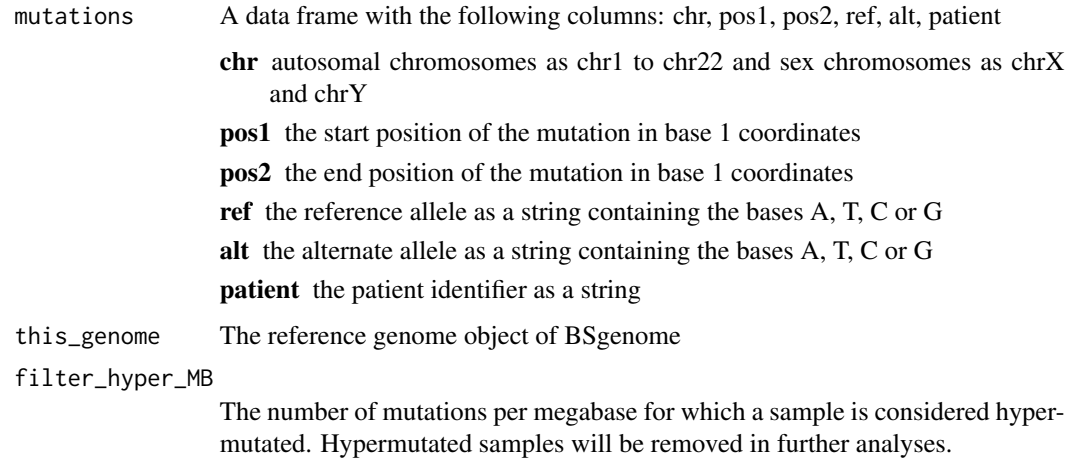

#### Value

a data frame called mutations which has been formatted with an extra column for trinucleotide context

```
data(cll_mutations)
this_genome = BSgenome.Hsapiens.UCSC.hg19::Hsapiens
formatted_mutations = format_muts(cll_mutations[1:10,],
filter_hyper_MB = 30, this_genome = this_genome)
```
<span id="page-13-0"></span>prepare\_elements\_from\_BED12

*Prepares element coords from a BED12 file*

#### Description

Prepares element coords from a BED12 file

#### Usage

```
prepare_elements_from_BED12(fname)
```
#### Arguments

fname The file name of a BED12 file containing the desired elements. For further documentation on the BED12 format, refer to the UCSC website.

#### Value

A data frame containing the following columns to be used as the input element coords to ActiveDriverWGS

chr autosomal chromosomes as chr1 to chr22 and sex chromosomes as chrX and chrY

start the start position of the element in base 0 coordinates (BED format)

end the end position of the element in base 0 coordinates (BED format)

id the element identifier - if the element contains multiple segments such as exons, each segment should be a separate row with the segment coordinates and the element identifier as id. Elements can be coding or noncoding such as exons of protein coding genes or active enhancers.

#### Examples

```
elements = prepare_elements_from_BED12(system.file("extdata",
"chr17.coding_regions.bed",
package = "ActiveDriverWGS",
mustWork = TRUE))
```
prepare\_elements\_from\_BED4

*Prepares element coords from a BED4 file*

#### Description

Prepares element coords from a BED4 file

#### Usage

prepare\_elements\_from\_BED4(fname)

#### Arguments

fname The file name of a BED4 file containing the desired elements. For further documentation on the BED4 format, refer to the UCSC website.

### Value

A data frame containing the following columns to be used as the input element coords to ActiveDriverWGS

chr autosomal chromosomes as chr1 to chr22 and sex chromosomes as chrX and chrY

start the start position of the element in base 0 coordinates (BED format)

end the end position of the element in base 0 coordinates (BED format)

id the element identifier - if the element contains multiple segments such as exons, each segment should be a separate row with the segment coordinates and the element identifier as id. Elements can be coding or noncoding such as exons of protein coding genes or active enhancers.

```
elements = prepare_elements_from_BED4(system.file("extdata",
"mini.ptm.bed",
package = "ActiveDriverWGS",
mustWork = TRUE))
```
# <span id="page-15-0"></span>Index

∗ datasets cancer\_gene\_sites, [11](#page-10-0) cancer\_genes, [10](#page-9-0) cll\_mutations, [12](#page-11-0) .fix\_all\_results, [2](#page-1-0) .get\_3n\_context\_of\_mutations, [3](#page-2-0) .get\_obs\_exp, [3](#page-2-0) .get\_signf\_results, [4](#page-3-0) .make\_mut\_signatures, [5](#page-4-0) .split\_coord\_fragments\_in\_BED, [5](#page-4-0)

ActiveDriverWGS, [6](#page-5-0) ADWGS\_test, [8](#page-7-0)

cancer\_gene\_sites, [11](#page-10-0) cancer\_genes, [10](#page-9-0) cll\_mutations, [12](#page-11-0)

format\_muts, [13](#page-12-0)

prepare\_elements\_from\_BED12, [14](#page-13-0) prepare\_elements\_from\_BED4, [14](#page-13-0)